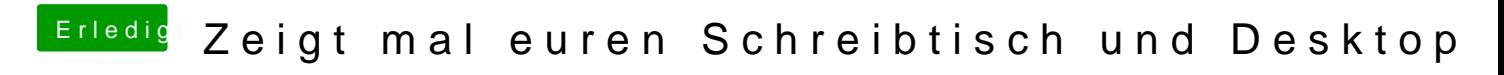

Beitrag von derHackfan vom 12. Juni 2017, 22:46

Einfach mit Copy and Paste einfügen (siehe Anhang).